# TOOVIL 巴士紅3B林園幹線的服務時間表和線路圖

## B. 紅3B林園幹線 小港站 小港站 不过的 不動作 不動作用 不動作用 不動作用 不動作用 化二乙基苯基

巴士紅3B林園幹((小港站 小港站))共有2條行車路線。工作日的服務時間為: (1) 小港站 小港站: 05:55 - 22:55(2) 林園高中 林園高中: 05:45 - 22:00 使用Moovit找到巴士紅3B林園幹線離你最近的站點,以及巴士紅3B林園幹線下班車的到站時間。

### 方向**:** 小港站 小港站

29 站 [查看服務時間表](https://moovitapp.com/%E9%AB%98%E9%9B%84%E5%B8%82_kaohsiung_city-6168/lines/%E7%B4%853B%E6%9E%97%E5%9C%92%E5%B9%B9%E7%B7%9A/66795293/5961306/zh-tw?ref=2&poiType=line&customerId=4908&af_sub8=%2Findex%2Fzh-tw%2Fline-pdf-%25E9%25AB%2598%25E9%259B%2584%25E5%25B8%2582_Kaohsiung_City-6168-2717033-66795293&utm_source=line_pdf&utm_medium=organic&utm_term=%E5%B0%8F%E6%B8%AF%E7%AB%99%20%E5%B0%8F%E6%B8%AF%E7%AB%99)

林園區公所 林園區公所

- 鳳林路一段 鳳林路一段
- 國泰人壽 國泰人壽
- 幸福公園 幸福公園
- 新光人壽 新光人壽
- 田厝路口 田厝路口
- 過溝巷口 過溝巷口
- 頂厝路口 頂厝路口
- 港埔派出所 港埔派出所

中門7-11站 中門7-11站

- 海墘路口 海墘路口
- 大安森林 大安森林
- 唐榮公司 唐榮公司
- 沿海一路 沿海一路
- 立群路口 立群路口

捷運小港站 捷運小港站

- 中山國中 中山國中
- 小港高中 小港高中
- 新豐街口 新豐街口
- 小港醫院(漢民路口) 小港醫院(漢民路口)
- 山明路(宏平路口) 山明路(宏平路口)
- 山明路口(宏平路) 山明路口(宏平路)

#### 巴士紅**3B**林園幹線的服務時間表

往小港站 小港站方向的時間表

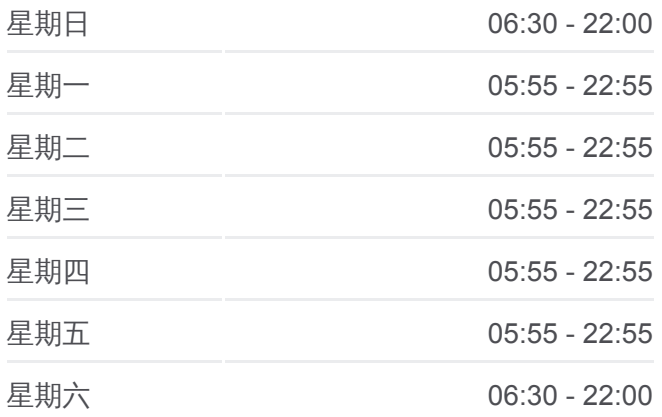

#### 巴士紅**3B**林園幹線的資訊 方向**:** 小港站 小港站 站點數量**:** 29 行車時間**:** 41 分

途經車站**:**

#### 廠邊三路口(宏平路) 廠邊三路口(宏平路)

金府路口 金府路口

宏平路 宏平路

高雄公園(捷運高雄國際機場站) 高雄公園(捷運高 雄國際機場站)

市立空大 市立空大

小港分局 小港分局

小港站 小港站

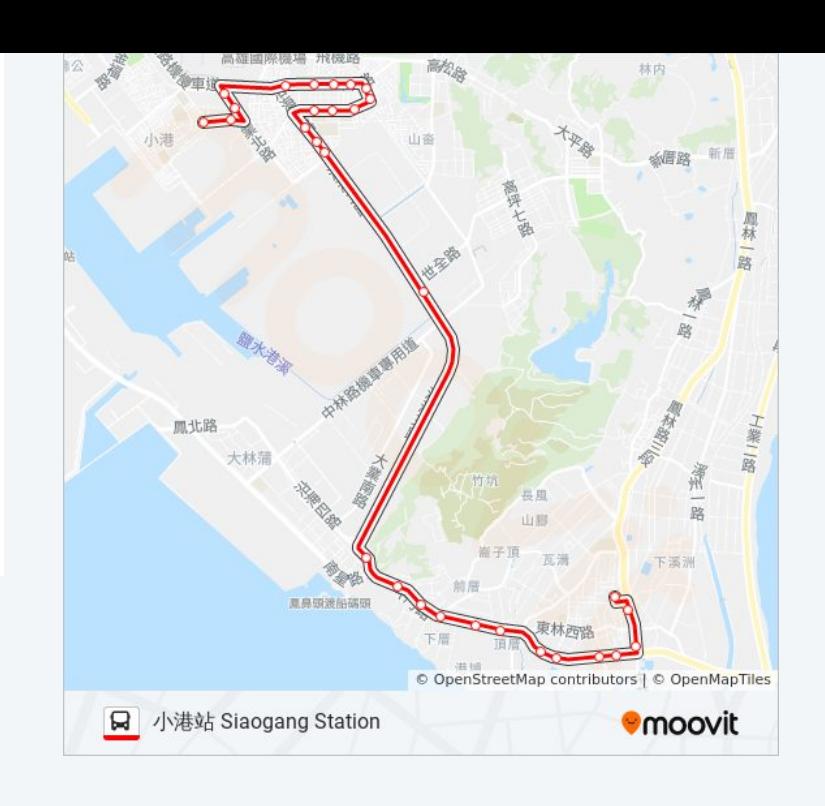

### 方向**:** 林園高中 林園高中 37 站 [查看服務時間表](https://moovitapp.com/%E9%AB%98%E9%9B%84%E5%B8%82_kaohsiung_city-6168/lines/%E7%B4%853B%E6%9E%97%E5%9C%92%E5%B9%B9%E7%B7%9A/66795293/5961142/zh-tw?ref=2&poiType=line&customerId=4908&af_sub8=%2Findex%2Fzh-tw%2Fline-pdf-%25E9%25AB%2598%25E9%259B%2584%25E5%25B8%2582_Kaohsiung_City-6168-2717033-66795293&utm_source=line_pdf&utm_medium=organic&utm_term=%E5%B0%8F%E6%B8%AF%E7%AB%99%20%E5%B0%8F%E6%B8%AF%E7%AB%99)

小港站 小港站

小港分局 小港分局

市立空大 市立空大

高雄公園(捷運高雄國際機場站) 高雄公園(捷運高 雄國際機場站)

宏平路 宏平路

金府路口 金府路口

廠邊三路口(宏平路) 廠邊三路口(宏平路)

山明路口(宏平路) 山明路口(宏平路)

山明路(宏平路口) 山明路(宏平路口)

小港醫院(漢民路口) 小港醫院(漢民路口)

新豐街口 新豐街口

小港高中 小港高中

中山國中 中山國中

捷運小港站 捷運小港站

立群路口 立群路口

沿海一路 沿海一路

唐榮公司 唐榮公司

鳳鼻頭(沿海路) 鳳鼻頭(沿海路)

#### 巴士紅**3B**林園幹線的服務時間表

往林園高中 林園高中方向的時間表

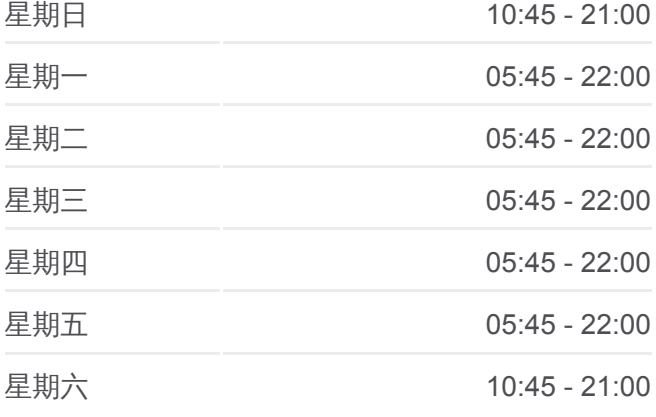

#### 巴士紅**3B**林園幹線的資訊

方向**:** 林園高中 林園高中 站點數量**:** 37 行車時間**:** 55 分 途經車站**:**

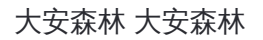

海墘路口 海墘路口

中門7-11站 中門7-11站

港埔派出所 港埔派出所

頂厝路口 頂厝路口

過溝巷口 過溝巷口

田厝路口 田厝路口

新光人壽 新光人壽

西溪路 西溪路

中芸國小(側門) 中芸國小(側門)

鳳芸站 鳳芸站

漁港公園 漁港公園

北汕二路 北汕二路

汕尾 汕尾

北汕里 北汕里

中芸 中芸

國泰人壽 國泰人壽

鳳林路一段 鳳林路一段

林園高中 林園高中

你可以在moovitapp.com下載巴士紅3B林園幹線的PDF服務時間表和線路 圖。使用Moovit [應用程式查](https://moovitapp.com/%E9%AB%98%E9%9B%84%E5%B8%82_kaohsiung_city-6168/lines/%E7%B4%853B%E6%9E%97%E5%9C%92%E5%B9%B9%E7%B7%9A/66795293/5961306/zh-tw?ref=2&poiType=line&customerId=4908&af_sub8=%2Findex%2Fzh-tw%2Fline-pdf-%25E9%25AB%2598%25E9%259B%2584%25E5%25B8%2582_Kaohsiung_City-6168-2717033-66795293&utm_source=line_pdf&utm_medium=organic&utm_term=%E5%B0%8F%E6%B8%AF%E7%AB%99%20%E5%B0%8F%E6%B8%AF%E7%AB%99)詢高雄市 Kaohsiung City的巴士到站時間、列車 時刻表以及公共交通出行指南。

图於[Moovit](https://editor.moovitapp.com/web/community?campaign=line_pdf&utm_source=line_pdf&utm_medium=organic&utm_term=%E5%B0%8F%E6%B8%AF%E7%AB%99%20%E5%B0%8F%E6%B8%AF%E7%AB%99&lang=en) · MaaS[解決方案](https://moovit.com/maas-solutions/?utm_source=line_pdf&utm_medium=organic&utm_term=%E5%B0%8F%E6%B8%AF%E7%AB%99%20%E5%B0%8F%E6%B8%AF%E7%AB%99) · [城市列表](https://moovitapp.com/index/zh-tw/%E5%85%AC%E5%85%B1%E4%BA%A4%E9%80%9A-countries?utm_source=line_pdf&utm_medium=organic&utm_term=%E5%B0%8F%E6%B8%AF%E7%AB%99%20%E5%B0%8F%E6%B8%AF%E7%AB%99) · Moovit社群

© 2024 Moovit - 保留所有權利

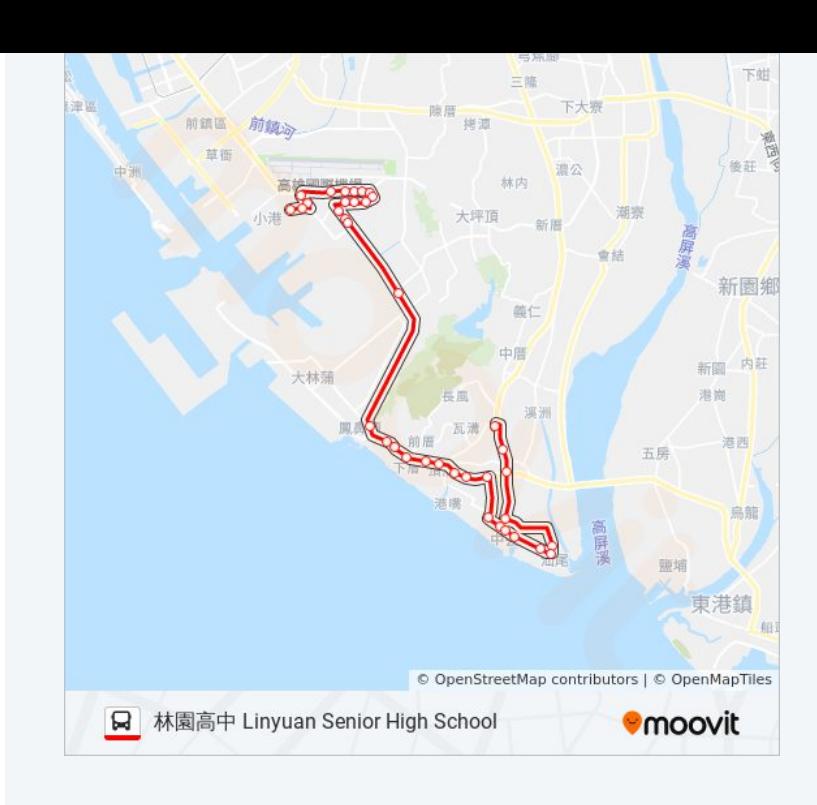

查看實時到站時間

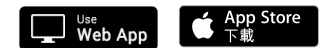

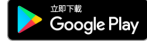